**Maximal**

**€ 90, pro Person**

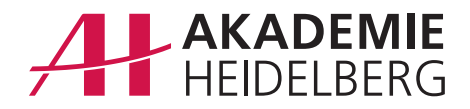

# **Effektives Aufgabenmanagement mit MS Outlook**

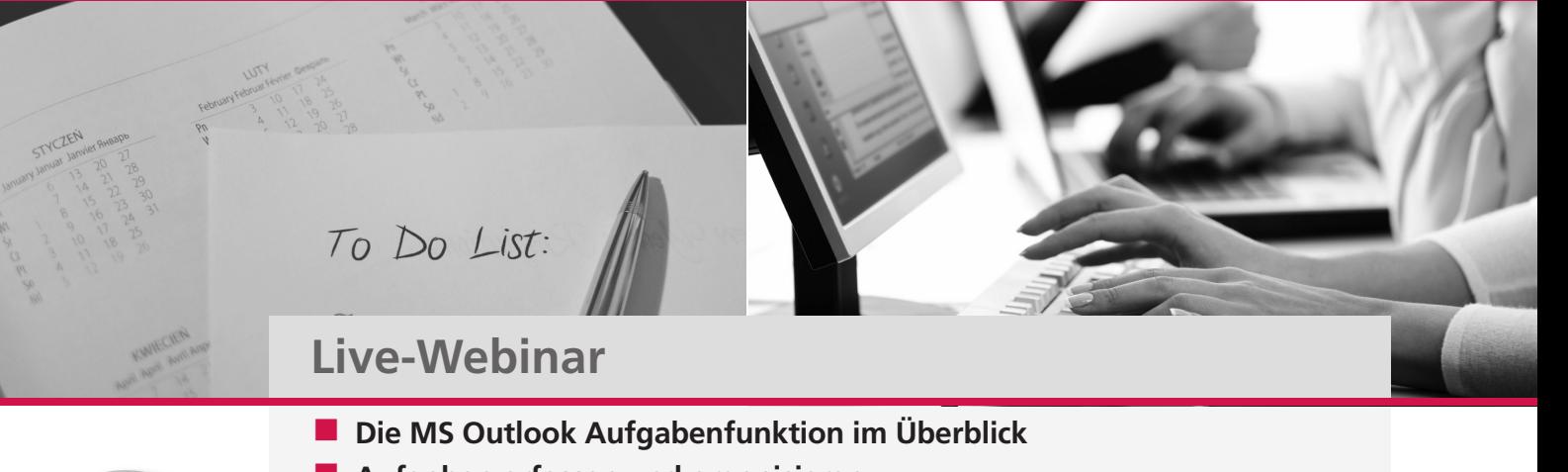

- � **Aufgaben erfassen und organisieren**
- � **Immer im Bild: Verschiedene Ansichten anpassen**
- � **Aufgaben bündeln mit Kategorien**
- � **Fälligkeiten und Erinnerungen**
- � **Echtes Teamwork: Aufgaben an andere delegieren**
- � **Erweiterte Aufgabenfunktionen: Notizen und Dateianhänge**
- � **Aufgaben erstellen aus E-Mails**
- Integration weiterer Outlook-Komponenten

# **Referent**

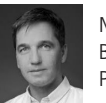

Moritz Kittelberger Business Coach Personal Effect, Ludwigshafen

# Seminarziel

Sicher geht es Ihnen wie vielen anderen Anwendern auch: Ständig kommen neue Aufgaben aus unterschiedlichen Bereichen und zu verschiedenen Themen. Sie landen in Ihrem E-Mail-Postfach, werden Ihnen im Flur zugerufen oder fallen Ihnen einfach ein – zu jeder Tages- und Nachtzeit. Genauso vielfältig wie die Aufgaben selbst sind mitunter auch die Orte, an denen wir sie notieren oder speichern: Spiralblock, PostIT oder Smartphone. Möglichkeiten gibt es viele – und wir nutzen sie alle. Übersichtlich ist das nicht, und wo die Übersicht fehlt, fehlt oft auch die Kontrolle. Die Folge ist nicht selten subjektiv empfundene Überforderung und Stress. Dabei wäre es so einfach, alle anstehenden Aufgaben zentral an einer Stelle zu erfassen und zu organisieren.

Die gute Nachricht: es IST sehr einfach und das nötige Werkzeug haben Sie bereits – MS Outlook!

In unserem 60-minütigen Intensiv-Webinar lernen Sie die umfassenden Möglichkeiten des modernen Taskmanagement innerhalb von MS Outook kennen. Neben den Möglichkeiten einer schnellen Priorisierung und Bündelung einzelner Tasks erlernen Sie auch den effektiven Einsatz von Fälligkeiten sowie das Delegieren von Aufgaben an andere. Am Ende des Webinars wissen Sie um die unschätzbaren Vorteile einer zentralen Aufgabenverwaltung und erhalten bei der anschließenden Umsetzung einen umfassenden Überblick über alles, was früher oder später von Ihnen erledigt werden muss.

# **Kontaktformular** info@akademie-heidelberg.de

#### Seminarzeit

60-minütiges Live-Webinar an Ihrem Wunschtermin

#### Teilnahmegebühren

Einzel-Schulung:  $€ 90, - (zzgl. gestzl. USt)$ <br>2-5 Personen:  $€ 150 - (zzgl. destzl. USt)$  $\epsilon$  150,– (zzgl. gesetzl. USt) mehr als 5 Personen: € 190,– (zzgl. gesetzl. USt)

Haben Sie Interesse an diesem individuellen Live-Webinar?

Schicken Sie uns Ihre Anfrage gerne per Fax an 06221/65033-29, per Mail an info@akademie-heidelberg.de oder sprechen Sie mit uns persönlich unter 06221/65033-0.

Gerne beantworten wir Ihre Fragen.

Name, Vorname

Firma

E-Mail / Telefon

Wunschtermin:

# In wenigen Schritten zum Webinar

- **Wir stimmen Ihren Wunschtermin** mit dem Referenten ab
- Einen Tag vor Beginn des Webinars erhalten Sie Ihre Zugangsdaten per E-Mail
- **Am Tag des Webinars wählen Sie** sich in den virtuellen Semianrraum ein
- Sie hören den Vortrag des Referenten und sehen seine Präsentation
- **D** Über Ihr Mikrofon und Ihre Kamera können Sie mit dem Referenten sprechen und Fragen stellen

### Allgemeine Geschäftsbedingungen

Es gelten unsere Allgemeinen Geschäftsbedin‐ gungen (Stand: 01.01.2010), die wir Ihnen auf Wunsch gerne zusenden. Unter www.akademie-heidelberg.de/agb können Sie diese jederzeit einsehen.

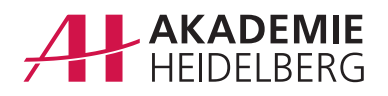

## **AH Akademie für Fortbildung Heidelberg GmbH**

Maaßstraße 28, 69123 Heidelberg Telefon 06221/65033-0, Telefax 06221/65033-69 info@akademie-heidelberg.de www.akademie-heidelberg.de